## **Rücklastschriften verbuchen**

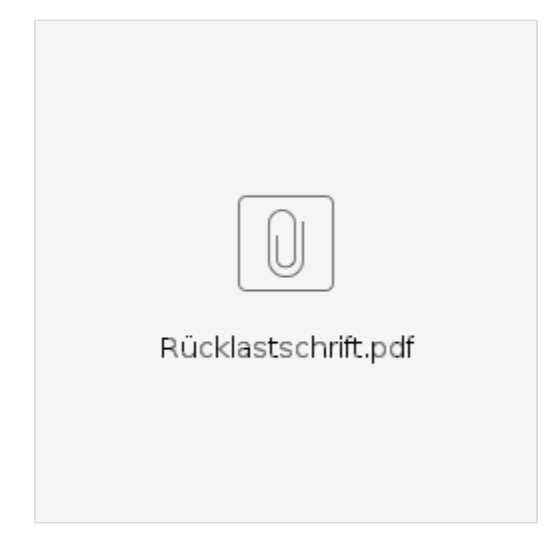